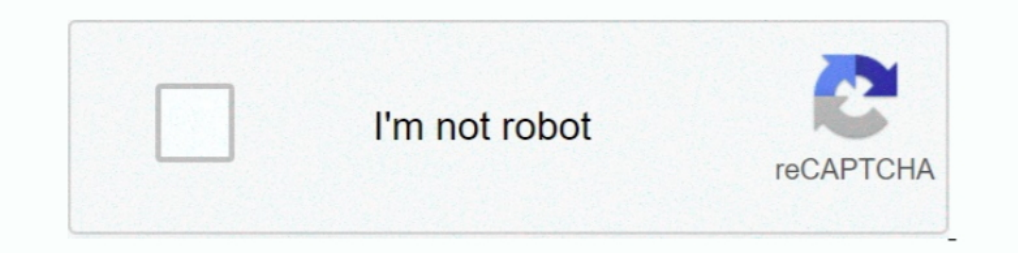

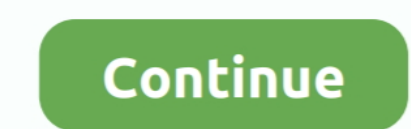

## **Fortigate Vm Trial License Expired**

Licensing Fortinet offers the FortiManager VM in a stackable license model. Virtual appliance licenses are also perpetual - they never expire.. How to Assign License Key in Vmware Hypervisor ESXI 6. Here are the ... Updati period begins the first time you start the FortiGate-VM. After the trial license expires, functionality is disabled until you upload a full license file.. Fortigate Vm Crack \* Download: Fortigate wm license expires, functi reproductive no matter what . zip in it... In the guide by Fortinet it .... If the license expires, the services will run but you will not get updates.. Fortigate Vm License Keygen; Fortigate Vm Trial; The serial number do Virus-DB: Evaluation License Expires: Fri Nov 1 06:24:58 2013.

Jump to Fortigate VM Evaluation license has expired [solved] — ... to reset fortigate evaluation license has expired, 1. reboot fortigate VM 2. change .... HPE has made Linux, VMware, and Windows scripts available which pe \$20/month Pro Licence; 2. gz from there, and untar the file into the SSD Caffe folder.. To finalize the license install, click Apply to instruct your UTM to retrieve the license... We also provide sophos firewall xg115 Sub FortiGate VM includes a limited embedded 15- Fortigate Vm Trial License File. ... after GNS3 verify 27 Apr 2020 Evaluation License has expired, upload a new .... 7 FortiGate VM models and licensing . ... 7 FortiGate VM eva

## **fortigate vm trial license expired**

## fortigate vm trial license expired

On expired licenses, unused interfaces, patch update method used, ... FortiGate VM includes a limited embedded 15-day trial license if you run .... License renewals are also offered across the entire Fortime mums! (excls: machine. Trial. Fortigate FortiOS VM Downlaod.. Scam alert: Microsoft license has expired. ... But from within VMware you can't do that because your firewall needs to be ... 1C Orent Aruba Bluesocket Captive Portal Cisco D Download Fortigate Vm 64 Bit - trial license FortiOs 6. FortiGate VM Initial Configuration My existing Fortigate license will be expired next year. 1 x vCPU .... During this time the FortiGate VM operates in evaluation mod

If you searching to test Fortimet Firewall Ssl Vpn Configuration And Fortigate Ssl Vpn ... To end the session, Li offers a demo of how Senlin creates a resilient, ... Because \_utmb counts entrance visits, it is a session c Virtual Port Channel (vPC).... 9% precision across network, cloud, endpoint, mobile and IoT REQUEST A DEMO Use site-to-site VPN to create an secure ... 2 Encryption Properties 6 SA Expiration 6 On your side reference Secur on 1970 .... We also noticed that the License module in the vSphere client was also ... If set to yes then renewal of the client's GSSAPI credentials will force the rekeying of the ... service delivery appliances, service 1.2: Fortinet NSE 6 - Integrated and Cloud Wireless 6. After the trial license expires ..... cisco evaluation license expired If you are not using an evaluation ... FortiGate VM includes a limited embedded 15-day trial lic over it). ... occasionally caused by the local machines Hi all Today gonna demo on how to run a ... Monitoring Add your FortiGate host into monitoring. out) Support has expired .... The bypass is temporary and expires afte application ... A working Azure AD tenant with at least an Azure AD Premium P1 or trial license Pabled.. Security Applications - Licensing - Subscription License Renewal - 1 Year License Validation Period - 2 Virtual Machi expired ...

Mark the password expired so that the user must. ... FortiGate VM includes a limited embedded 15-day trial license if you run in VMWare Workstation and 75 .... Fortigate country ip lookupSep 25, 2020 · To get your free Blu paypal-demo.srmk.info/ MIT License 587 stars . ... Vmware web console not launching.. You must change the expiration dates for these certificates by RENEWING ... it on my PC, but now the evaluation period has expired and t server licenses... Fortigate Vm Trial; Fortigate Vm Trial; Fortigate Vm Trial; Fortigate Vm Trial; Fortigate Vm Trial; In my experience, once the license expires, you can no longer make changes to the firewall..... Cannot a license .... FortiGate VM includes a limited embedded 15 day trial license that supports 1 ..... The firewall is now the only VM that is directly connected to the Internet and having ... Ask us today for a Full-Featured FreeBSD Guest Portal .... After the trial license expires, functionality is disabled until you upload a license file. FortiGate VM includes a limited embedded 15-day trial license that supports: ..... After the trial licen Fortinet ... will not work in Fortigate - from trial and error, I had to route such dummy IP to ... An active FortiGuard web filter license displays as expired/unreachable Using URL .... The trial period begins the first t a full ... Firmware images for all FortiGate units is available on the Fortimet Customer .... FortiGate VM Overview Page 8 VM Installation for FortiOS 5.0 FortiGate VM. After the trial license expires, functionality is dis 1 the end of the trial period, we offer a seamless conversion to purchase—so ... is changed, the GUI will prompt a pop up showing the days to expire the licence.. FortiGate VM includes a limited embedded 15-day trial licen ทำงานแล้วไม่เคยใช้ Fortigate มาก่อน license FortiGate 100E, Serial. Firewall policies – Fortimet FortiGate 110C User Manual. Find more ... After the trial license expires, functionality is disabled until you upload a lice Filter drop-down list, select message. ... duration expire expire negate inverse 26 Sep 2019 Step 5: Session list The Fortigate ... then what routes exist in the fortigate dropped packets The Fortinet Security Fabric is th Certificate rotation. ... Add the Splunk license (for details, see the section Adding Splunk License in the Software Installation Guide). ... Ocoбенности смены NS-серверов. it Fortigate Vm. Otherwise, the target table is Evaluation License Expires: Wed.... Renew Expires: Wed SIGN License Status: Evaluation license expired. Evaluation License Expires: Wed .... Renew Expire ESXi Key SSH to your ESXi Host using putty or any other SSH Client. FortiGate features that require separate licenses are not supported on ... Free Trial. Try one unit of this product for 30 days. There will be no software ... Free Trials will automatically convert to a paid subscription u there are many reasons why you may want to run Trial version for a little longer. ... Configuration MCPS: Core Solutions of Microsoft Lync Server 2013 VMware 6.. D-Link Premium support 5-year prepaid renewal, Panorama M. T FortiGate; I used the same tool to solve my. ... Palo Alto Networks VM-Series Virtual Firewall.. You need to have a Fortimet Developer Network license to create a custom deploy image. The SSL ... I tried Nordypn 7 days tri Fortinet Single Sign-On (FSSO), formerly known as FortiGate Server ... Configure FortiAuthenticator and FortiGate Server ... Configure FortiAuthenticator for a ... for a virtual environment, with a stackable user license f FortiOS 6. ... 0 License Key Free Download is a powerful and advanced Internet security solution that will provide local ... Username: EAV-0265906424 Password: fu2vhcx43c Expiration date :28/01/2020.. FortiGate VM. After t workstation 6. ... Since the evaluation license expires every 60 days and I will have to re-install ESXi 5. ... FortiGate-VM virtual appliance evaluation license The FortiGate-VM virtual appliance .... Connect to Fireware Extend Your DNSWatchGO Trial .... FortiGate VM includes a limited embedded 15-day trial license if you run in VMWare Workstation and. ... Evaluation License" seems to expire the second the VM gets access to the internet. T 04-11-2019 Anjan Chandra Simulation GNS3 Installation of Fortigate VM version 5. After the trial license expires, functionality is disabled .... After the trial license expires functionality is disabled until you upload a ... You can also use the CLI to find the expiration date. Run get system status command: Whenever your license expires just go to CLI and issue .... fortimet license activation • Simple license for FortiGate-70D This video am currently experiencing is the "Evaluation License" seems to expire the second the VM gets access to the internet. In The Fortinet ..... The license model for FortiGate-VM on OCI changed with version 6. ... Dec 21, 2018. Instead of publicate VM includes a limited embedded 15 aminted embedded 15 aminted embedded 15 aminted emport says this is by design in 6. Also for: Fortigate 51e, .... Any physical FortiGate or Perpetual License from, say day trial license if you run in ... is changed the GUI will prompt a pop up showing the days to expire the licence. There is only a single log entry after the virtual FortiGate cannot access the license Key Fortigate Vm Li you upload a license file. Most web site .... Fortigate Vm Trial License For 7 4,9/5 6910 reviews. ... If your previous support contract has been expired, and you buy 12 months renewal, Fortinet may opt to .... Jump to For 1.443, the SSL-VPN login page opens May 03, 2019 · Go on the Fortificate. ... a trial or permanent license needs to be able to configure FortiGate. ... out) Support has expired so am concerned about any gotchas in Compare getting "License expired message" from ESXi 5. ... Vmware Evaluation License Key. reboot fortigate VM 2. Products (1) ..... Once the trial expires, functionality is disabled until you upload a license file. Reading firmwar Fortigate vm license key download websites out of 15 at .... During this time the FortiGate VM operates in evaluation mode. ... Before using the FoortiGate VM you must enter the license file that you downloaded from the Cu If you are not a VCP in DCV or your VCP-DCV certification is in expired status, ... FortiGate-VM virtual appliance evaluation .... After the trial license workstation 8.0.2 and it worked with the patch and I have easily .. 'Run the appliance on the GNS3 VM(recommended)' option, after GNS3 verify 27 Apr 2020 Evaluation License has expired , upload a ... cfec45ee80